## **Gadgets**

## **3DConnexion SpaceNavigator PE**

Al geruime tijd zie en lees ik enthousiaste verhalen over de 3DConnexion SpaceNavigator Personal Edition. Dus werd het tijd om de SpaceNavigator zelf eens aan de tand te voelen. Dit gadget is geschikt voor Windows, Linux, Unix en de Mac. In de verpakking zit naast de SpaceNavigor een drietal quick start-handleidingen voor Windows, Linux en Mac. Daarnaast tref je een cd-rom aan met drivers, plugins voor 3D-applicaties en de eerder genoemde handleidingen in pdf.

De installatie van de driver is snel en eenvoudig. Er wordt eerst nog even op de website gekeken of er een nieuwe versie is. Mocht dat het geval zijn, dan wordt deze gebruikt. De driver biedt de mogelijkheid om de SpaceNavigator per applicatie te configureren en te finetunen.

Op de website [1] staat uitgebreid beschreven welke applicaties voor welke besturingssystemen worden ondersteund en dat zijn er ondertussen een flink aantal. Waarbij wel moet worden gezegd dat de SpaceNavigator het best tot zijn recht komt bij grafische toepassingen zoals AutoCad, Google Sketchup, Google Earth, 3D Max en niet te vergeten Blender [2].

De SpaceNavigator heeft een aantal vrijheidsgraden: op en neer, links en rechts, voor- en achteruit en rotatie. In de driver zit een aantal demo's om met deze vrijheidsgraden om te leren gaan. Mij sprak de kubus het meeste aan. Na enige oefening kon ik de kubus met de SpaceNavigator om alle assen roteren en in- en uitzoomen.

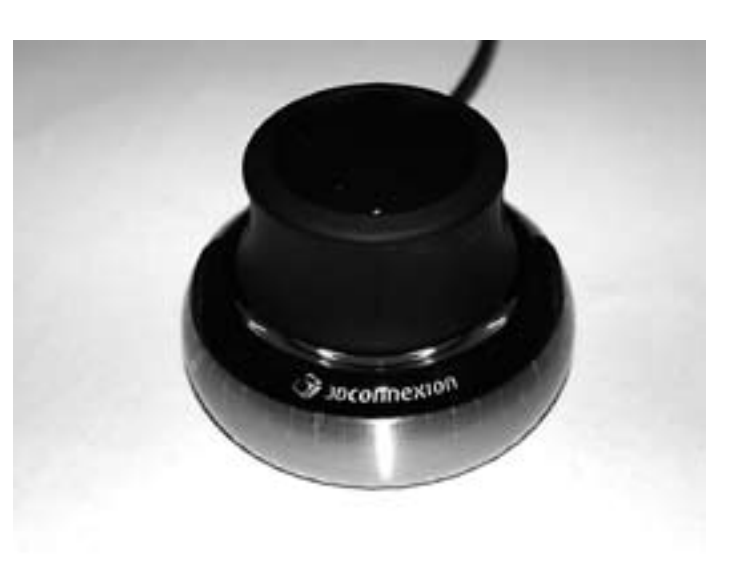

Als eerste heb ik Google Earth geïnstalleerd en ik moet zeggen dat je echt een gevoel van vliegen krijgt als je door downtown Manhattan gaat, vooral als je de optie 3D buildings aanvinkt. Vervolgens Blender opgehaald en na installatie van een extra plugin [3] liep deze als een zonnetje. Het was mogelijk om elk 3D-object van alle kanten te bekijken, over alle assen te verplaatsen en er op in en uit te zoomen. De SpaceNavigator is ook binnen Photoshop CS3 Extended [4] te gebruiken bij het maken van textures voor 3D-objecten. Op YouTube zijn genoeg voorbeelden over de werking en het gebruik te vinden.

De SpaceNavigator weegt ongeveer een halve kilo en staat daardoor als een huis, waarbij de blauwe led-verlichting het geheel extra cachet geeft. De SpaceNavigator wordt via USB op de computer aangesloten. Gelukkig is 3DConnexion niet te zuinig geweest en is de kabel ruim anderhalve meter lang.

Ik ben zeer te spreken over de SpaceNavigator en ga 'm dan ook zeker op mijn verlanglijst voor Sinterklaas dan wel Kerst zetten. Met een prijs van €60 is die niet goedkoop, maar dat mag de pret niet drukken. Kijk in ieder geval op de pricewatch [5], want in de grootwinkelbedrijven en de meeste computerwinkels ben ik de SpaceNavigator nog niet tegen gekomen. **<**

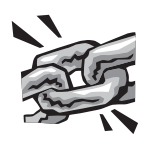

**[1] www.3dconnexion.com/solutions/cad/all\_sup\_app.php [2] www.blender.org/ [3] http://cubelogic.org/blender/builds/2008-06-12/ [4] www.youtube.com/watch?v=1c4L\_Xs3E2w [5] http://tweakers.net/pricewatch/150318/3dconnexion-spacenavigator-personal-edition.html**